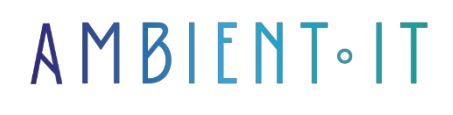

Updated 07/26/2023

[Sign up](https://www.ambient-it.net/formation/formation-polymer/)

# Polymer 3 training

3 days (21 hours)

### Presentation

Polymer 3 is a JavaScript Framework created by Google. Composed of a set of decoupled elements (separation of HTML, CSS and JavaScript code) that can be reused independently, it meets the new standards of Web development. Polymer 3 JS enables you to create Web or Mobile applications that offer the same possibilities as a rich client, and to reuse the components developed for other applications. This hands-on training course provides a complete overview of the Framework in version 3, from its architecture to its full implementation in a Web application.

As with all our training courses, this one will introduce you to the latest version of Polymer (at the time of writing: [Polymer 3.4](https://github.com/polymer/polymer/releases)).

### **Objectives**

- Discover Polymer 3's new features
- How to develop a new Web application
- Design an application based on Polymer 3
- Understanding the advanced mechanisms of the Polymer 3 framework

## Target audience

Web developers

### **Prerequisites**

Basic knowledge of HTML, CSS, JavaScript and object concepts.

### Polymer training program

#### Introduction and general information

- The role of a framework
- The Component paradigm
- W3C Web Components Specification
- Polymer JS overview
- Polymer Project website

#### EcmaScript 6 and higher

- New language syntaxes
- Development with modules
- New APIs a must
- Async/Await

#### Polymer JS working environment

- node, npm, yarn
- webpack
- Web Component in 2018
- Polymer CLI

#### Using a WebComponent

- Importing an element
- Element invocation
- Passing parameters
- Calling methods inside and outside an element
- Lifecycle V3

#### Templating Polymer language

- Templating Polymer
- Bindings
- Properties
- Methods
- Polymer guidelines

#### Polymer concepts

- Built-in methods
- Mixins
- Best practices

#### Creating a Polymer element

- The different extends
- Properties in detail
- The events
- The look
- Testing components

#### The lit-html alternative

- Using lit-html in a web project
- Use LitElement
- Differences with Polymer Element

### Polymer Data System

- Concepts
- Objects and Tables
- Complex observer & Computed Properties
- Data Binding
- Mediator Pattern
- Unidirectional / bidirectional management
- A concrete example

#### Polymer and Application

- Routing with Page.js
- Requesting a WebService
- Production start-up

#### **Conclusion**

- Going further with Redux, RxJS
- Training summary
- Documents delivery
- Some useful resources

#### Practical work

• Development of an online library-type application.

Angular Advanced Training

#### Vue.js training

### Companies concerned

This training course is aimed at both individuals and companies, large or small, wishing to train their teams in a new advanced computer technology, or to acquire specific business knowledge or modern methods.

### Teaching methods

Practical course: 60% Practical, 40% Theory. Training material distributed in digital format to all participants.

### **Organization**

The course alternates theoretical input from the trainer, supported by examples, with brainstorming sessions and group work.

### Validation

At the end of the session, a multiple-choice questionnaire verifies the correct acquisition of skills.

### Sanction

A certificate will be issued to each trainee who completes the course.